## DSHS Citrix Remote PC Quick Guide

This is a quick guide to assist you if you are asked to work from home using Citrix due to the COVID-19/Novel Coronavirus.

The following is a summary of the steps you will need to take to be ready to work remotely.

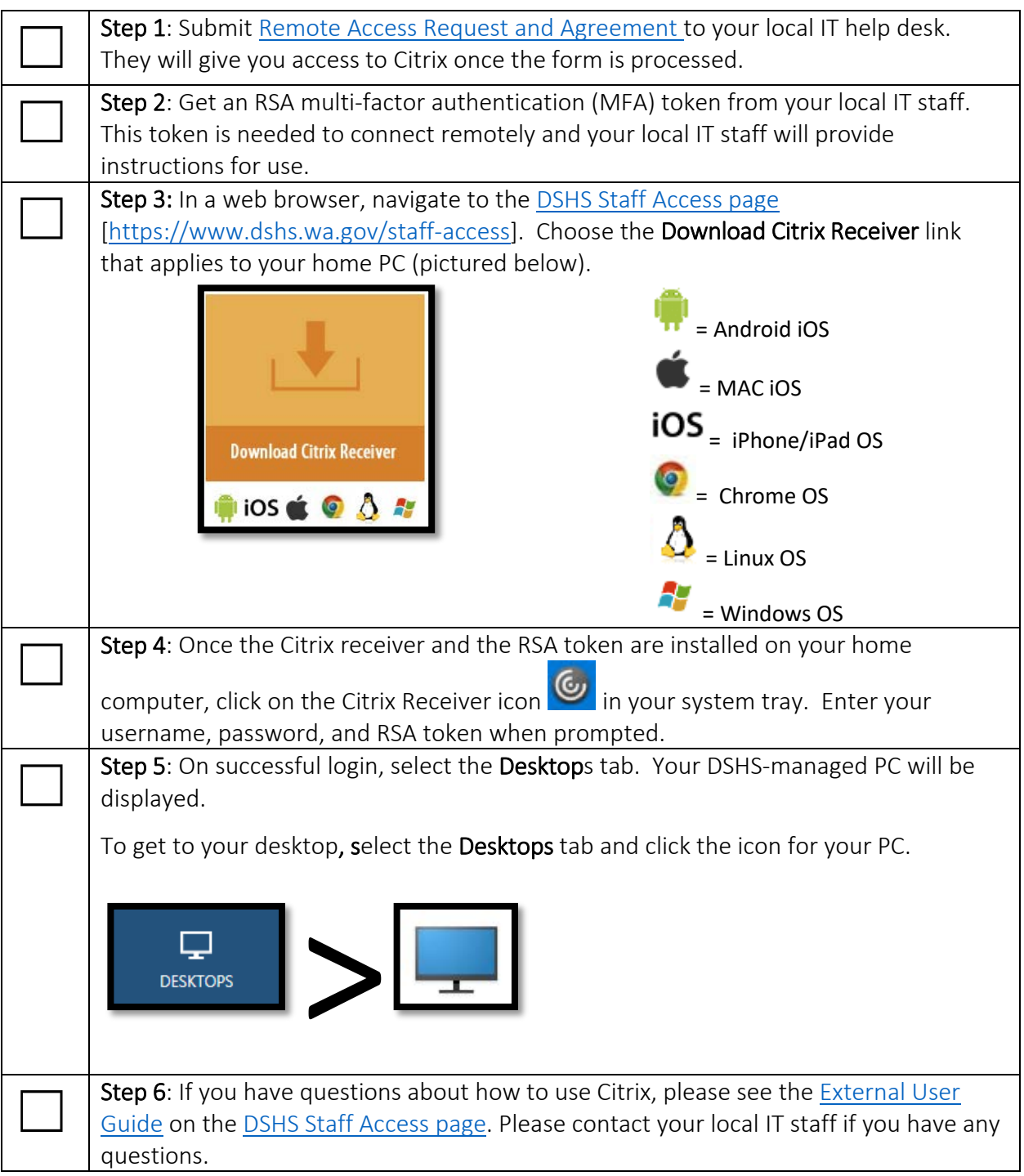

See the YouTube video ["DSHS Secure Citrix Remote PC Access"](https://www.youtube.com/watch?v=Vg-VZjTTfDA&feature=youtu.be) for a quick overview of how to access your DSHS-managed device via Citrix Remote PC from your home PC once you receive remote access [\[https://www.youtube.com/watch?v=Vg-VZjTTfDA&feature=youtu.be](https://www.youtube.com/watch?v=Vg-VZjTTfDA&feature=youtu.be)].